株式会社(役員の氏名変更(役員につき婚姻前の氏の併記の申出をする場合))

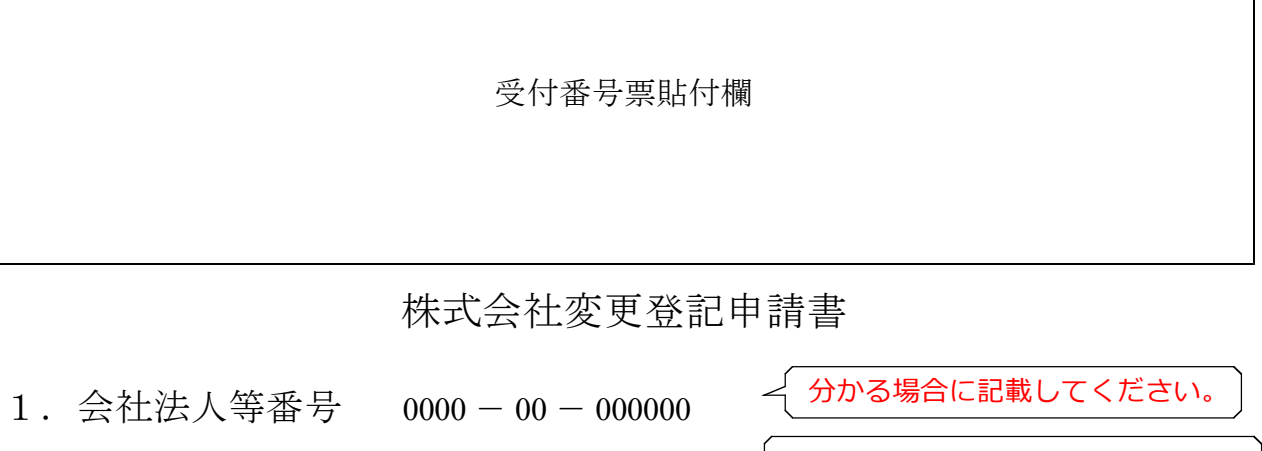

フリガナ ○○ショウジ

- 1.商 号 ○○商事株式会社
- 1. 本 店 ○県○市○町○丁目○番○号

商号のフリガナは,会社の種類を表す部分(株式 会社)を除いて、片仮名で、左に詰めて記載してく ださい。間に空白がある場合には,空白を削除した 文字をフリガナとして登録します。 このフリガナは,国税庁法人番号公表サイトを通 じて公表されます。 なお,登記事項証明書には,フリガナは表示され ません。

- 1. 登記の事由 代表取締役たる取締役の氏変更
- 1.登記すべき事項 別紙のとおり

 $\overline{N}$ 登記すべき事項は,オンライン申請やQRコード(二次元バーコード)付き書面申請 により,データ送信ができ,これにより,登記手続を円滑に行うことができます。詳し くは,こちらのページを御覧ください。 「商業・法人登記のオンライン申請について」 (http://www.moj.go.jp/MINJI/minji60.html) 「QRコード(二次元バーコード)付き書面申請について」 (http://houmukyoku.moj.go.jp/homu/page8̲000001̲00016.html) なお,登記すべき事項は,CD-R(又はDVD-R)に記録することもできます。 この方法によった場合には,「別添CD-Rのとおり」等と記載し,当該CD-R等を 申請書と共に提出してください。詳しくは,法務局ホームページ「商業・法人登記の申 請書様式」(http://houmukyoku.moj.go.jp/homu/COMMERCE̲11-1.html)中の関 連リンク「登記すべき事項を記録した電磁的記録媒体(CD-R等)の提出について」を 御覧ください。

1.登録免許税 金30,000円(又は10,000円)

資本金の額が1億円を超える場合は3万円,1億円以下の場合は1 万円になります。収入印紙又は領収証書で納付します(収入印紙貼付 台紙へ貼付)。

## 1.添付書類

委任状  $\Delta$ 

代理人に登記申請を委任した場合のみ必要です。

上記のとおり, 登記の申請をします。

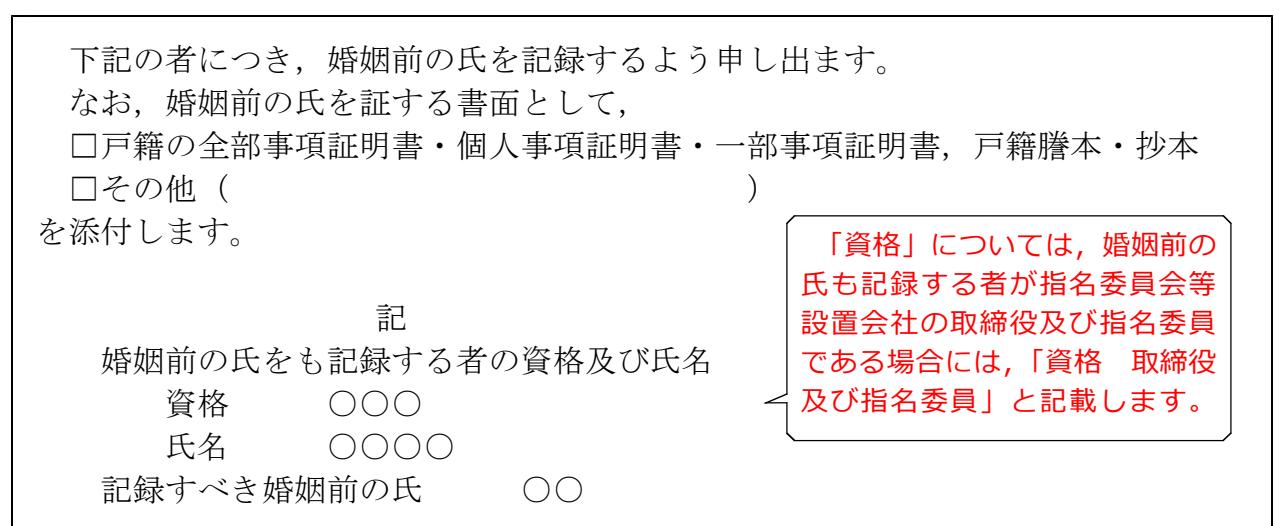

婚姻前の氏の記録の申出をする場合に記載します。 詳しくは,法務局ホームページ「商業・法人登記の申請書様式」(http://ho umukyoku.moj.go.jp/homu/COMMERCE̲11-1.html)中の関連リンク「婚 姻前の氏の併記について」を御覧ください。

令和○年○月○日

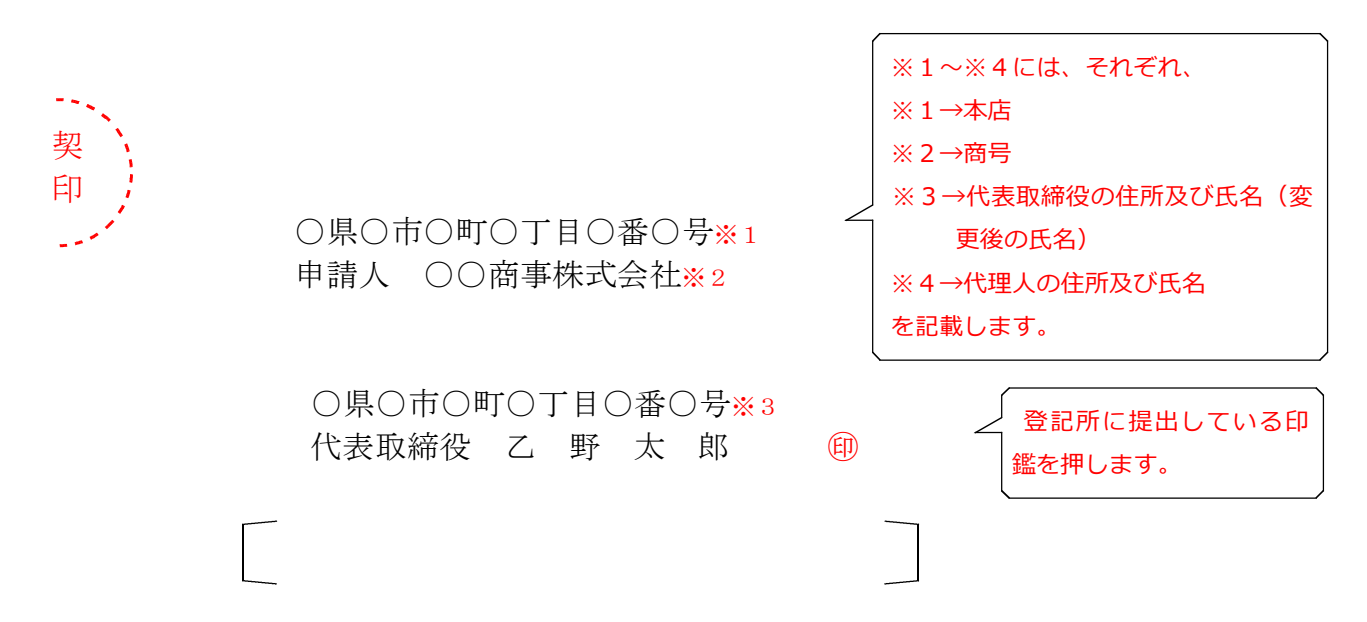

○県○市○町○丁目○番○号※4 上記代理人 ○○○○ ㊞

連絡先の電話番号

○○法務局 ○○支 局 御中 出張所

<sub>」</sub><br><sub>]</sub> 代理人が申請する場合に のみ,代理人の印鑑(認印) を押します。この場合,代 表取締役の押印は,必要あ りません。

(注)割印をしないで貼ってください。 また,収入印紙の消印作業の都合上, 右側に寄せて貼り付けていただきます よう,御協力をお願いします。

$$
\begin{matrix}\n\mathbb{R} \\
\mathbb{R} \\
\mathbb{R} \\
\mathbb{R} \\
\mathbb{R} \\
\mathbb{R}\n\end{matrix}
$$

契 印  $\overline{\phantom{a}}$ 

登記申請書(収入印紙貼付台紙を含む。)が複数ページになる場合は各ページのつ づり目に契印する必要があります。契印は,登記申請書に押した印鑑(代表取締役が 法務局に提出した印鑑又は代理人の印鑑)と同一の印鑑を使用する必要があります。

QRコード(二次元バーコード)付き書面申請による場合の別紙の例

(オンラインで申請する場合や登記すべき事項を電磁的記録媒体に記録して提出する場 合の入力例も同様です。)

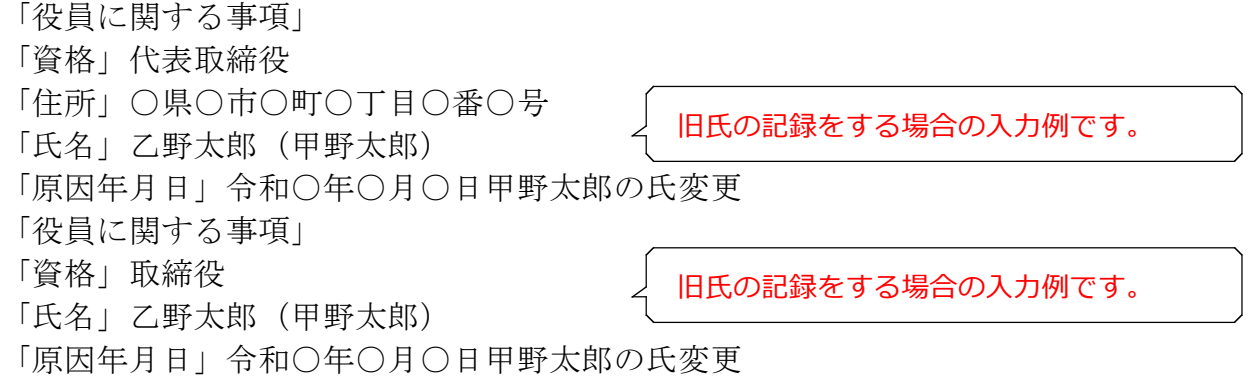

(注)1 オンライン申請やQRコード(二次元バーコード)付き書面申請を活用することによって, 申請書を簡単・正確に作成することができますし,手続の状況をオンラインで確認すること もできます。詳しくは,こちらのページを御覧ください。 「商業・法人登記のオンライン申請について」 (http://www.moj.go.jp/MINJI/minji60.html) 「QRコード(二次元バーコード)付き書面申請について」 (http://houmukyoku.moj.go.jp/homu/page8̲000001̲00016.html) 2 登記事項を記録したCD-Rを提出する場合には,登記すべき事項は,「メモ帳」機能等 を利用してテキスト形式で記録し,ファイル名は「(任意の名称).txt)」としてください。 詳しい電磁的記録媒体の作成方法は,法務局ホームページ「商業・法人登記の申請書様式」

(http://houmukyoku.moj.go.jp/homu/COMMERCE̲11-1.html)中の関連リンク「登記 すべき事項を記録した電磁的記録媒体(CD-R等)の提出について」を御覧ください。

委任状の例

## 委 任 状

○県○市○町○丁目○番○号 ○○○○

私は,上記の者を代理人に定め,次の権限を委任する。

1 代表取締役たる取締役甲野太郎の氏が令和○年○月○日乙野太郎に変更したこ とに伴い,その変更の登記を申請する一切の件

1 代表取締役たる取締役乙野太郎の婚姻前の氏の記録の申出の件 (注1)

1 原本還付の請求及び受領の件 (注2)

令和○年○月○日

○県○市○町○丁目○番○号

○○商事株式会社

代表取締役 乙 野 太 郎(注3) 4 (注4)

(注) 1 婚姻前の氏の記録の申出をする場合に記載します。

2 婚姻前の氏の記録の申出をする場合で,その添付書面の原本還付を請求するとき に記載します。

- 3 変更後の氏名を記載してください。
- 4 登記所に提出している印鑑を押してください。